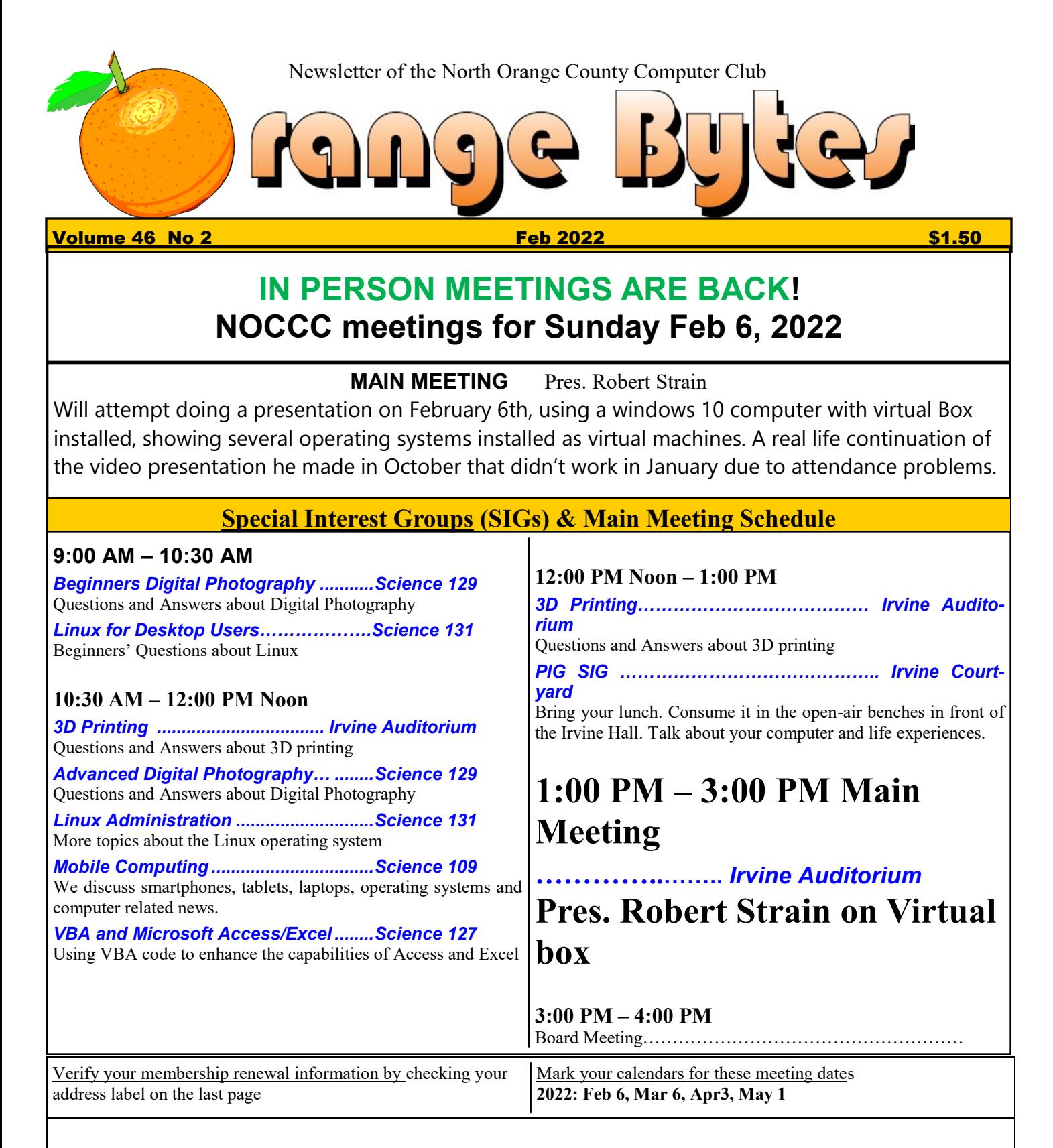

Coffee, cookies and donuts are available during the day in the Irvine Hall lobby. Foods and drinks need to remain outside the Irvine Auditorium.

> "Friends Helping Friends" since April 1976

Main\_Meeting<sub>11</sub>

Special Interest Groups **1**

Verify your membership renewal information by checkingyour address label on the last page

Mark your calendars for these meeting dates **1**

Contact information and email forwarding addresses **2**

January Main Meeting summary 2 The summary of the Windows 10 Virtualbox presentation by Robert Strain was that so few members were present on Jan. 2nd, that postponing the presentation to February seemed appropriate. More in the report later on.

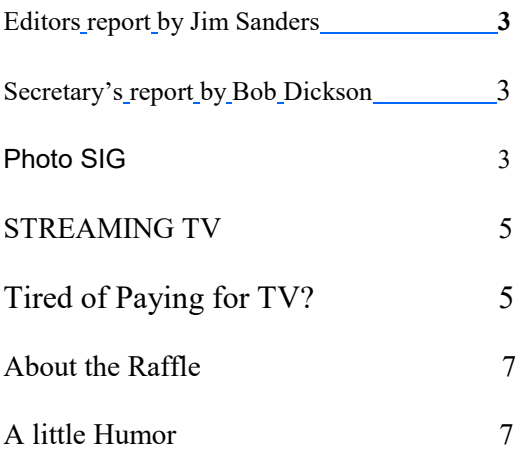

**Special email addresses editor@noccc.org membership@noccc.org**

**Our Website WWW.NOCCC.ORG**

Reminder: Membership expiration dates have been advanced by two years. So expire in Feb. 2020 is now Feb. 2022, Mar.2020 is Mar. 2022 etc.

## Table of Contents **Board of Directors**

**Contact information and email forwarding addresses**

**President Robert Strain** [president@noccc.org](mailto:president@noccc.org) **( cell 714.222.2140)**

**Vice President (acting) Jim Sanders** [vicepresident@noccc.org](mailto:vicepresident@noccc.org) **( 714-544-3589)**

**Secretary Bob Dickson** [secretary@noccc.org](mailto:secretary@noccc.org) **(home 714.539.1304)**

**Treasurer Dr. Don Armstrong** [treasurer@noccc.org](mailto:treasurer@noccc.org) **(home 714.773.1187)**

**Webmaster Jim Sanders** [webmaster@noccc.org](mailto:webmaster@noccc.org) **(home 714.544.3589)**

**Director Terry Dickson** [terry@noccc.org](mailto:terry@noccc.org) **(home 714.899.9913)**

**Director Dennis Martin** [dennis@noccc.org](mailto:dennis@noccc.org) **(home 951.926.3065)**

**Director Richard Miller** [richard@noccc.org](mailto:richard@noccc.org) **(cell 714.309.1504)**

**Director Dennis Martin** [taxdennism@yahoo.com](mailto:taxdennism@yahoo.com) **(951.026.3065)**

### **Editor's Report**

*Editor: Jim Sanders*

As noted, the club is back to in-person meetings at Chapman

## University. **You still need to go to**:

[https://chapmanu.co1.qualtrics.com/jfe/form/](https://chapmanu.co1.qualtrics.com/jfe/form/SV_eVx4H7TOlNNChsa) [SV\\_eVx4H7TOlNNChsa](https://chapmanu.co1.qualtrics.com/jfe/form/SV_eVx4H7TOlNNChsa) **to fill out their COVID form, Preferably at home, the day of or day before the meeting.**

The January meeting was intended to be a raffle meeting. However, the best laid plans and all that.

As a result of all of that, there were not that many members left in attendance. While the raffle has usually run a deficit for some time, it was decided that there just were not enough people present to buy a reasonable number of tickets. The raffle was postponed till the February meeting. In February, we will have a raffle with several prizes. See picture further on. Remember, parking tickets, and/or wearing a club shirt with badge, gets you a free raffle ticket.

One of the interesting articles this month was in the latest Maximum PC magazine and dealt with the latest Intel CPU releases. More on that and several other items later on.

### **Board meeting minutes for January 2022**

#### NOCCC\_Board\_2022\_01\_02

The meeting was held in the entrance hallway of the Chapman University Irvine Auditorium. The meeting was called to order by President Robert Strain at 1:20 PM. Present were: President Robert Strain, Vice President Jim Sanders, Secretary Bob Dickson, Terry Dickson, and Dennis Martin, .

Secretary's report: All members of the board were present except for Roger Miller and Don Armstrong. Roger was recovering from an injury. Don was contacted at home and told that the meeting was going to be terminated early and he did not need to make the drive to the meeting.

A short discussion ensued that basically came to the following conclusions. The secretaries report from last month was fine. The only treasury change was paying the Orange Bytes printing bill and maybe , just maybe, the addition of one (1) penny of interest. Several members had already left and postponing the Main Meeting presentation till next month was in order. Somehow increasing the awareness of members that the club is having in-person meetings again and having them attend was talked about. For lack of any additional business that anyone could think of, or wanted to mention, it was motioned that we adjourn the BOD meeting. It was seconded, and unanimously ayed.

#### **PHOTO SIG**

During the previous month's meeting, a question was asked as to how long does it take me to process a photo? I hadn't measured my photo processing times so during December, I tried to determine how much time I spent processing a photo from the time photo raw file processes began until a satisfactory matte print to fit in a 16x20 photo frame was made. I usually process several photos each month together which made processing time measurements more difficult.

During the previous month's meeting, a question was asked as to how long does it take me to process a photo? I hadn't measured my photo processing times so during December, I tried to determine how much time I spent processing a photo from the time photo raw file processes began until a satisfactory matte print to fit in a 16x20 photo frame was made. I usually process several photos each month together which made processing time measurements more difficult.

For the month, I selected three photos, taken in the month of December 2021. My target 16x20 inch photo frame, was a low-cost Ikea Hostra 16x20 inch frame, article no. 003.821.79, which includes a mat board. The first photo processed was that of a Pelican in flight in the early morning light, The time was about 8 am and that December day was cold & breezy. The second photo processed was of a Northern Harrier which flew a circle around me at near eye level. The third photo was a macro photo of a Praying Mantis hovering over a flower

waiting a bug to stop by and looking for its next meal. The photos processed have been attached to this description.

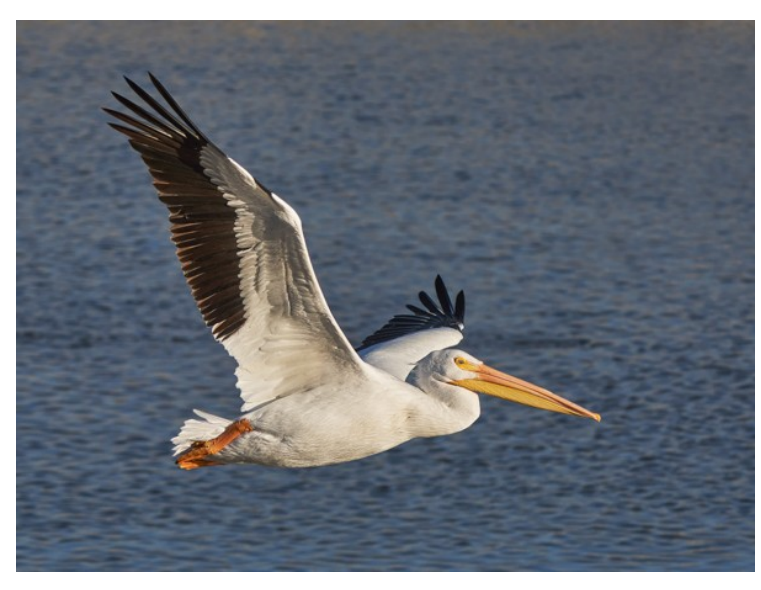

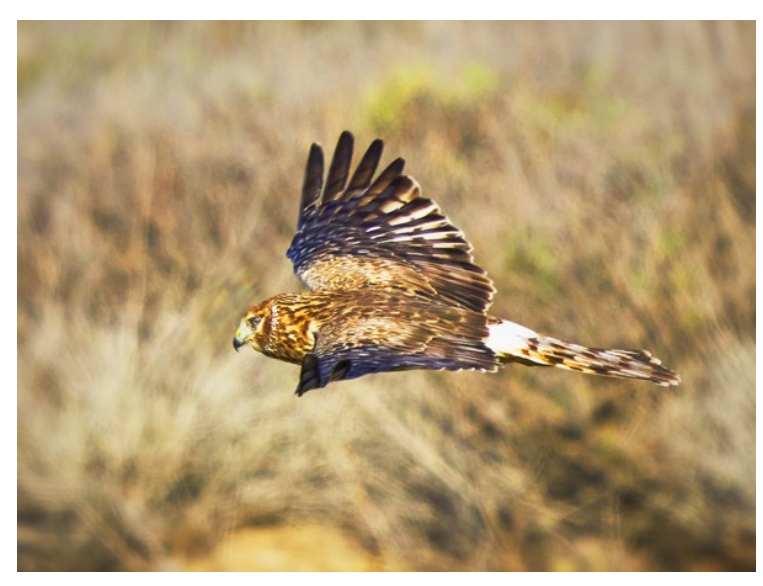

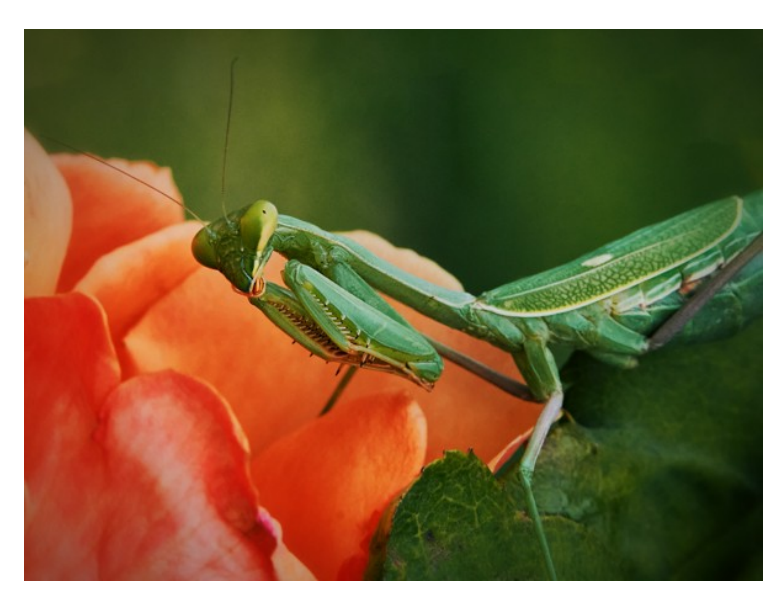

My print photo processing is broken into two parts. The first part is to process the raw photo is to get the photo looking as the way that I would want it using photo editing software and a computer monitor. After completion of the photo processing, I then print a test photo on a 4x6 inch sheet of glossy or luster photo paper. The test print should look very similar to what the photo looked like on my computer monitor. If I am satisfied with the results of that print, I then go on to the second step. Note that If the photo was of a social gathering or of an special event such as a wedding, a reunion or school graduation for examples, I would stop photo processing at this point. It's because a glossy or luster finish is the best photo finish when people handle the printed photos. However, for my wild life photos, I prefer a nonreflective matte finish so I go onto a second step. The second step is to print the same photo on matte paper. The matte paper I usually use is the 13x19 inch Epson Velvet Fine Art paper that is available at Amazon and at many of the larger local camera stores.

It took me about an hour per photo to complete the first step. The average time to complete the second step took me slightly longer than an hour. However, times to complete the 2nd step varied widely.

I brought in the three 4x6 luster photo test prints along with the three 13x19 inch matte paper prints. It was to show how a photo displayed on a computer monitor, printed on glossy photo paper and printed on matte paper could look essentially alike.

We also briefly discussed common year end photo topics. One was how professional mirrorless cameras are now, the end of 2021, clearly leading Digital Single Lens Reflex (DSLR) cameras in performance. Mirrorless cameras now clearly lead DSLRs in areas such as the number of photos per second a camera can take, the megapixel image size of each photo, in camera autofocus & auto-tracking abilities as well as in advances in video technology. Major camera manufacturers are focusing on introduction of new features in mirrorless camera bodies and limiting development of DSLR technology. Another camera technology that is evolving quickly is that of the smart phone camera which is a form of mirrorless camera.

Please let me know if you have any questions,

Denji

#### **STREAMING TV**

If you are one of the thousands of people who are not happy with the way their television service provider keeps upping the price, read on. I have been a subscriber of AT&T U-verse for several years. Over that time they have increased the price multiple times. At one point I spent close to 10 hours on the phone talking with various when you switch to streaming TV, I borrowed the follevels of customer support about the price increase. Toward the very end of that time, I was talking with what I was led to believe was a level 2 customer support person. What we were discussing was a three-year long contract with the ATT for a fixed price that would not be increased. Towards the end of that conversation, the support lady came back and said okay we now have a agreement that the television service is going to be a fixed price for 3 years. The telephone service will be a fixed price for 3 years and the internet service will be as fixed price for 2 years. I somewhat angrily replied what happened to the discussion about 3 years for everything. The response was that the internet service fell under a slightly different category. When pursued further she said she needed to talk with somebody else and would I hold on for a minute. When she came back she said okay I have got authorization to give you a three-year fixed price contract on the entire U-verse service. I said okay, fine, then we are in business. At the end of that threeyears, they wanted to up the price again and we went through a long session of different options including their cloud service. When I tried that for a week, I came to the conclusion that at that time, compared to having the set-top box and setup DVR, their cloud service was a pain in the ass, and not very good option. So we went back to discussing the U-verse setup and by agreeing to a smaller selection of TV shows, again got a price that was higher than what it was, but not as high as they started out asking. That was okay for another year and then they wanted to bump the price yet again. This time the combination of the previously agreed-upon discount of \$60 a month and the new price increase, meant the resulting total price was now going to be a little over \$220 per month. Aside from the fact that I consider that a ridiculous amount of money to watch television, it was also A, out of my budget. B, just irritating in the extreme that they want to shaft the users. Coincidentally, at the same time I had received one of the advertisements from Spectrum advertising their new Spectrum 50 internet service. That service is 50 Mb per second internet service, which was twice as fast as the internet portion of U -verse. Spectrum also offered to provide my voice over IP landline service for \$12 a month compared to the over

\$30 from ATT. I told ATT that they could put it where the sun don't shine and terminated the service at the end of the billing cycle.

I then ordered the Spectrum 50 Mb internet service. That order is a whole other story that is kind of like a story about the blind leading the blind. But I will save that for another issue. Rather than write about all of the choices lowing article that explains some of the hoops that making that switch entails.

### Tired of Paying for TV? Try These Free TV Options

This article is from the following site. [https://askbobrankin.com/](https://askbobrankin.com/tired_of_paying_for_tv_try_these_free_tv_options.html)

tired of paying for tv try these free tv options.htm [l](https://askbobrankin.com/tired_of_paying_for_tv_try_these_free_tv_options.html)

It was accessed by a link in the Lorain County computer users group nesletter

#### **Check Out Free Streaming TV Services By Bob Rankin**

You've probably heard about "cord cutting" as a way to save money on your entertainment costs. Cord-cutters are folks who cancel their cable TV service, and use online streaming services to access their favorite shows, movies, news and sports. But it's not always easy to find the right combination of providers to match up with your TV wishlist, and still save a few dollars a month. In my article <[Cord-Cutting: Does it Really Cut Costs?](https://askbobrankin.com/cordcutting_does_it_really_cut_costs.html) I do the math for you, taking into account the recent price hikes by the dominant players in the streaming arena. But there is good news… here are a bunch of streaming services that won't cost you a dime. Check out these options, and see if they offer up the mix of viewing content that you and your family require.

Last year, I wrote about Locast, a service that brings you free over-the-air local TV channels via the Internet. (See Free Local TV - [No Antenna, No Cable, No Problem](https://askbobrankin.com/free_local_tv_no_antenna_no_cable_no_problem.html)) If you live within the broadcast area of Atlanta, Baltimore, Boston, Chicago, Dallas, Denver, Houston, Los Angeles, New York, Miami, Philadelphia, Phoenix, Rapid City, San Francisco, Seattle, Sioux City, Sioux Falls, Tampa, or Washington DC, you can login to Locast and stream local programming to your computer, smart TV, Roku,

I've also highlighted Kanopy, a streaming video service that comes to you from local public libraries. Kanopy doesn't offer millions of movies like Netflix; instead they focus on the classics. Forbes magazine called Kanopy, "One of the most unique and compelling film collections in the world." See my article [Bored With Net](https://askbobrankin.com/bored_with_netflix_your_library_has_free_movies_too.html)[flix? Your Library Has Free Movies Too](https://askbobrankin.com/bored_with_netflix_your_library_has_free_movies_too.html) for details on how to access Kanopy via your library card.

[Hoopla](https://www.hoopladigital.com/) is another streaming service offered via local public libaries, and it's more than just movies. They also provide "hundreds of thousands" of TV shows, music, audiobooks, and ebooks. Use your browser, tablet, or phone via instant streaming, or downloaded titles for offline consumption.

[Peacock](https://www.peacocktv.com/) is a new streaming service from NBC Universal, offering 20,000+ hours of TV shows, movies, news, sports, and original programming. And it's free! Sign up with an email address (no credit card required) and you can start watching Peacock. Paid premium tiers eliminate advertising.

I've written before about various options for watching TV shows and movies via online streaming services. The good news today is that while Netflix, Amazon Prime, Hulu and Youtube are constantly raising prices for their services, a bunch of free options are popping up. Read on to learn how you can get local television channels, movies and popular shows without a subscription or monthly fees...

The CW, another popular network, offers a lineup of their shows on [CW Seed](https://www.cwseed.com/). You can watch the live feed, or pick from a selection of dramas, comedy, action, mystery and thrillers.

If you use a Roku box to stream to your television, there are quite a few free channels that may satisfy your content craving. The Roku Channel offers Hollywood hits, classic TV shows, and live news. See my related article [Check Out These Roku Models for Cord Cutters](https://askbobrankin.com/check_out_these_roku_models_for_cord_cutters.html) for a rundown on the various Roku gadgets available.

[Crackle](https://www.Crackle.com/) is a free entertainment network featuring fulllength movies, TV shows, and original programming. It is available on a wide variety of platforms including the Crackle website, smart TVs, mobile devices, set-top boxes, and video game console

### ODDS and ENDS

Below is a list of the top four supercomputers in 2022. Last year when I read the specs on the Summit computer, I was impressed by some of the comparisons with a new desktop Windows computer and I hope my arithmetic is right. Some of the calculations were rated at years vs seconds. My I5-3570 with four cores and four threads doesn't seem like a slouch. But Summit only has 604,148 times as many cores. That is 604,148 X 4 = 2,416,592 cores. I then looked at the Floating Point Operation Per/second. 148,600 (TFlop/s) is the rating of Summit and compare that to the I5-3570 rating of  $\sim$ 12,000 (MFlop/s). As a percent, the I5-3570 is about 0.000,000,007 percent the speed of Summit. When it comes to power consumption, you have 10,096,000 Watts vs I5-3570 CPU chip rating of 77 Watts as part of say 200 Watts for the system. So Summit consumes about 500,000 times as much power. Google says the average household is using, or drawing, or consuming, your choice, on average, a little over 1000 Watts. Which means when Summit is running, it is consuming about as much power as 10,000 households.

If you were into computing way back when and at the far, far away beginning of this compute scale, you might remember at how wowed we were by the IBM PC. It was reported that the Intel 8088 CPU was up to 10x faster than our Intel 8080 based CPM machines. And what a joy, or nightmare, the MSDOS Hierarchical filesystem was, compared to the flat file system of CPM. For some, the lament was "I can't even spell 'Hierarchical file-system,' much less figure how to use it!

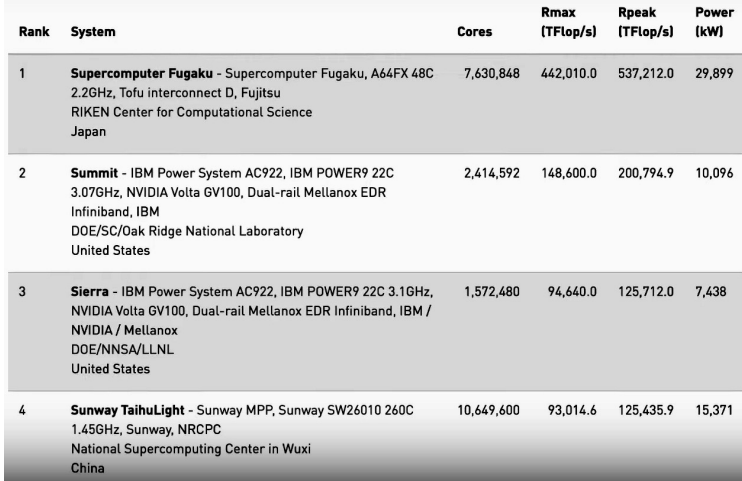

Then there was, for most, only one software language, BASIC! There were a few of the older software language names that some recognized, like FORTRAN. But for most, all of the newer programming names that came along after the IMSAI, TRS80, or Apple II looked worse than Greek. The below chart only mentions 25 languages. There are in fact over 100 languages.

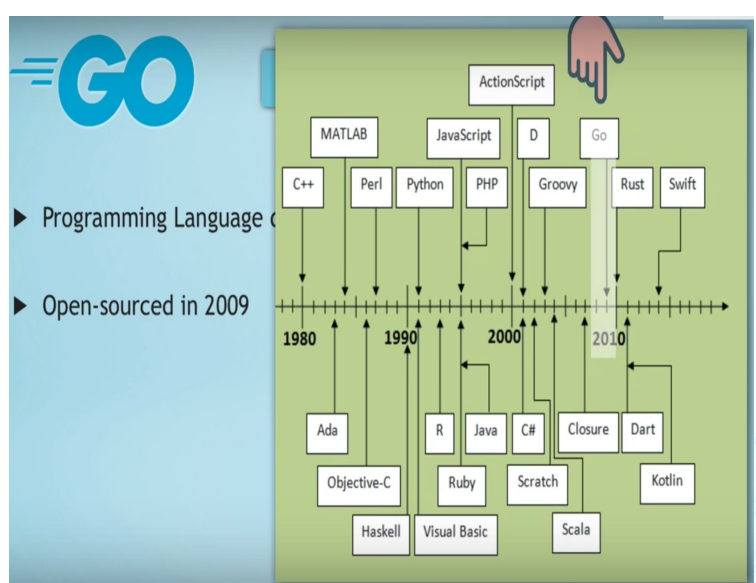

A list of some of the oldest programming languages that are still in use today. MATLAB, Ada, SQL, Smalltalk, C, Pascal, BASIC(1964), COBOL, Lisp, Fortran (1957). ALGOL 58 also called IAL (**International Algorithmic Language**). Original specification by a committee of European and American computer scientists. Then there were variants of the same language that few ever heard of, like JOVIAL. The official programming language of a U.S. Navy computer center in which I worked was JOVIAL. That stood for Jules Own Version of **International Algorithmic Language.** Then there were the many versions of BASIC. Microsoft Basic, Northstar Basic, RadioShack Basic, etc.. One company wrote a program that allowed you to convert the source code of any one of eight versions of BASIC to a different version. Jesus and Satan were having an ongoing argument about who was

### Raffle

As was noted earlier, if there are only a handful of members present to participate in the raffle, it is not fair to the clubs treasury or other club members to hold the raffle. It was our intent to hold the raffle at the January 2nd meeting. That did not work out. So we will try again at the February 6th meeting.

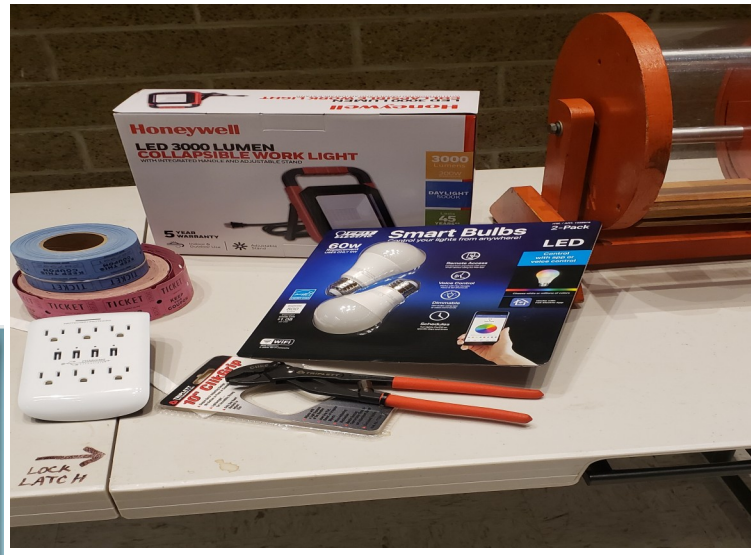

### A little Humor

#### **LIFE BEFORE THE COMPUTER** . Memory was something that you lost with age . An application was for employment . A program was a TV show . A cursor used profanity . A keyboard was a piano! . A web was a spider's home . A virus was the flu! . A CD was a bank account . A hard drive was a long trip on the road . A mouse pad was where a mouse lived . And if you had a 3 1/2 inch floppy ... you just hoped nobody found out!

better on his computer. They had been going at it for days, and God was tired of hearing all of the bickering. Finally God said, "Cool it. I am going to set up a test that will run two hours and I will judge who does the better job."So Satan and Jesus sat down at the keyboards and typed away. They moused. They did spreadsheets. They wrote reports. They sent faxes. They sent e-mail. They sent out email with attachments. They downloaded. They did some genealogy reports. They made cards. They did every known job. But ten minutes before their time was up, lightning suddenly flashed across the sky, thunder rolled, the rain poured and, of course, the electricity went off. Satan stared at his blank screen and screamed every curse word known in the underworld. Jesus just sighed. The electricity finally flickered back on and each of them restarted their computers. Satan started searching frantically, screaming, "It's gone! It's all gone! I lost everything when the power went out!" Meanwhile, Jesus quietly started printing out all of his files from the past two hours. Satan observed this and became irate. "Wait! He cheated, how did he do it?" God shrugged and said, "Jesus saves."

**North Orange County Computer ClubDr. Donald Armstrong 709 Rosarita Drive Fullerton, CA 92653**

**To All Members:**

**The line above your mailing address now shows your joindate. Please use your join month to choose when to renew your membership.**

# **Dated Material – Please deliver before Feb 6, <sup>2022</sup>**

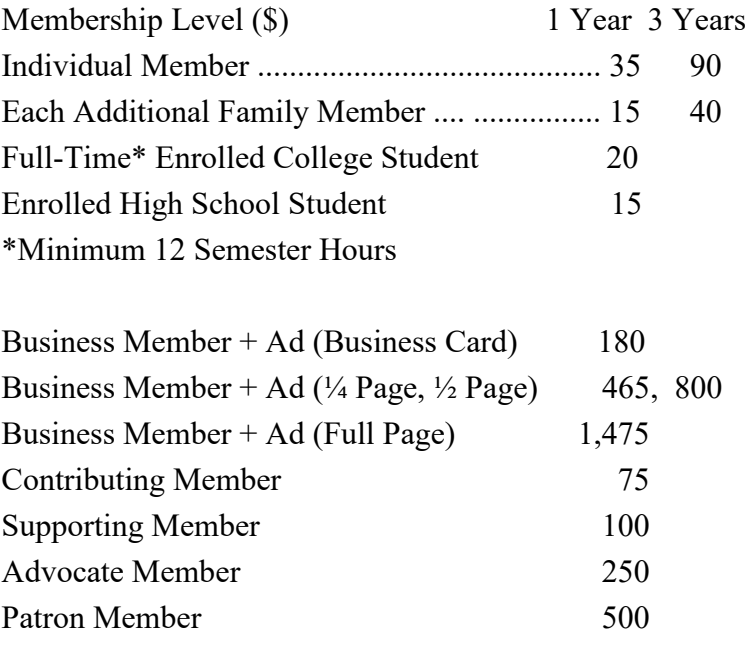

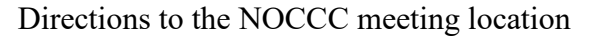

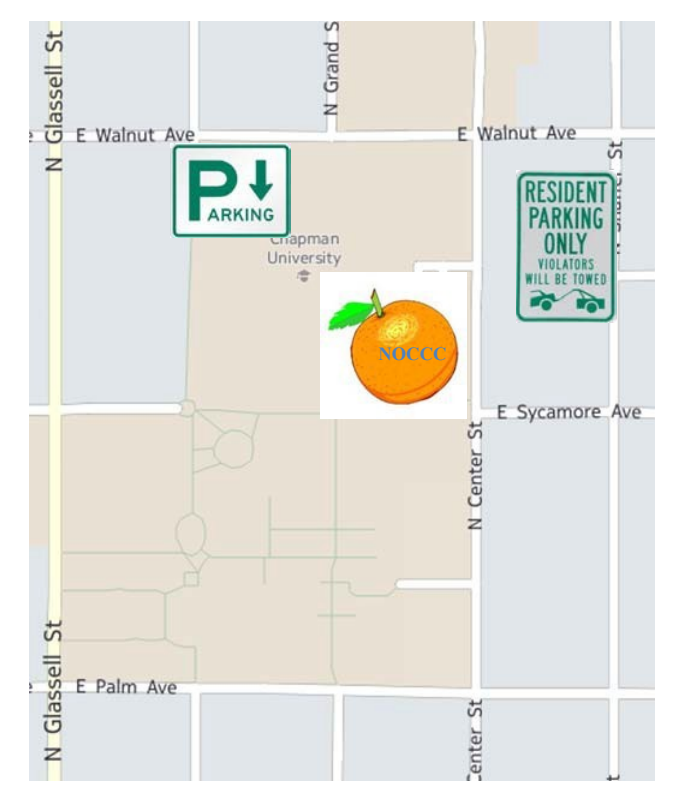

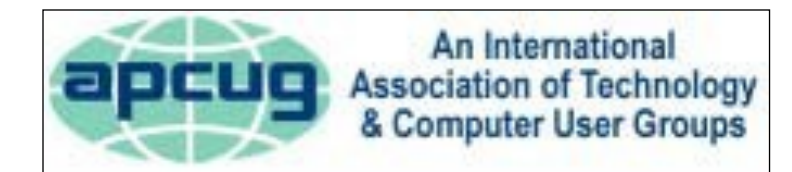

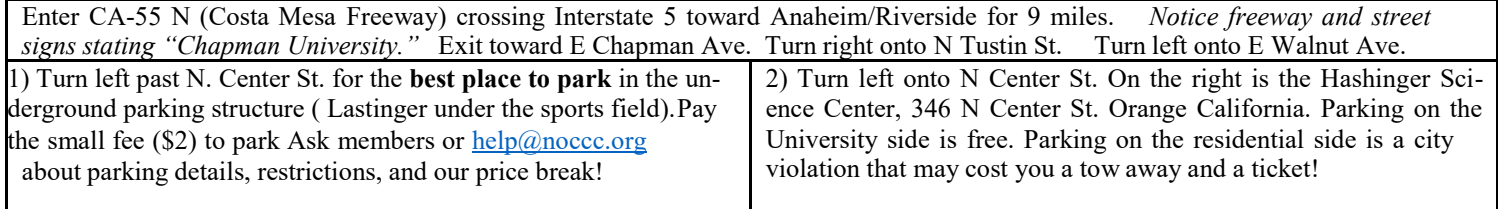